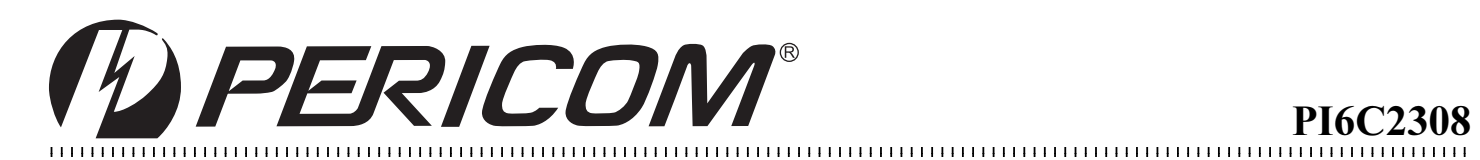

PI6C2308

# *<u>Zero-Delay Clock Buffer</u>*

# **Product Features**

- Maximum rated frequency: 133 MHz
- Low cycle-to-cycle jitter
- Input to output delay, less than 200ps
- External feedback pin allows outputs to be synchronized to the clock input
- 5V tolerant input\*

**Block Diagram** 

- Operates at  $3.3VV_{DD}$
- Test mode allows bypass of the PLL for system testing purposes (e.g., IBIS measurements)
- Clock frequency multipliers  $\frac{1}{2}x$  to 4x dependent on option
- Space-saving Packages: 16-pin, 150-mil SOIC (W) 16-pin 173-mil TSSOP (L)
- \* FB\_IN and CLKIN must reference the same voltage thresh*olds for the PLL to deliver zero delay skewing*

#### PLL Option (-3, -4) **CLKIN** FB\_IN SEL1-SEL2 Decode Logic Decode Logic OUTA1 OUTA2 OUTA3 OUTA4 OUTB2 OUTB3 OUTB4 OUTB1 PI6C2308 (-1, -1H, -2, -3, -4) ÷2 PLL **CLKIN** FB\_IN SEL2 SEL1 OUTA1 OUTA2 OUTA3 OUTA4 OUTB2 OUTB3 OUTB4 OUTB1 PI6C2308-6 MUX ÷2 ÷2 Option (-2, -3) MUX MUX

# **Functional Description**

The PI6C2308 is a PLL-based, zero-delay buffer, with the ability to distribute eight outputs of up to 133 MHz at 3.3 V. Two banks of four outputs exist, and, depending on product option ordered, can supply either reference frequency, prescaled half frequency, or multiplied 2x or 4x input clock frequencies. The PI6C2308 family has a power-sparing feature: when input SEL2 is 0, the component will 3-state one or both banks of outputs depending on the state of input SEL1. A PLL bypass test mode also exists. This product line is available in high-drive and industrial environment versions.

An external feedback pin is used to synchronize the outputs to the input; the relationship between loading of this signal and the other outputs determines the input-output delay.

The PI6C2308 is characterized for both commercial and industrial operation.

*Notice: This device is subject to import restriction. Please refer* to the Import Restriction Notice under the Ordering Information section.

# Pin Configuration PI6C2308

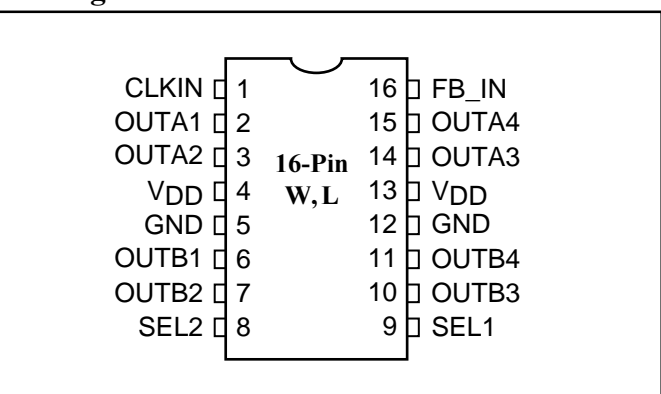

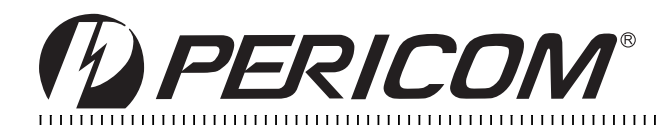

# Input Select Decoding for PI6C2308 (-1, -1H,-4)

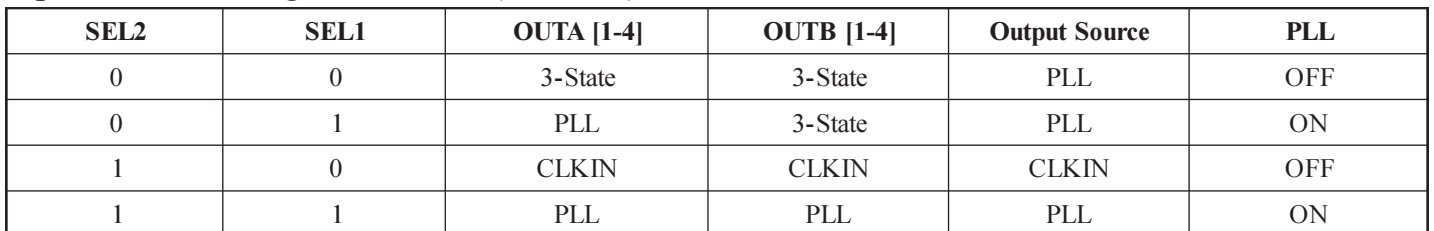

### Input Select Decoding for PI6C2308 (-2,-3)

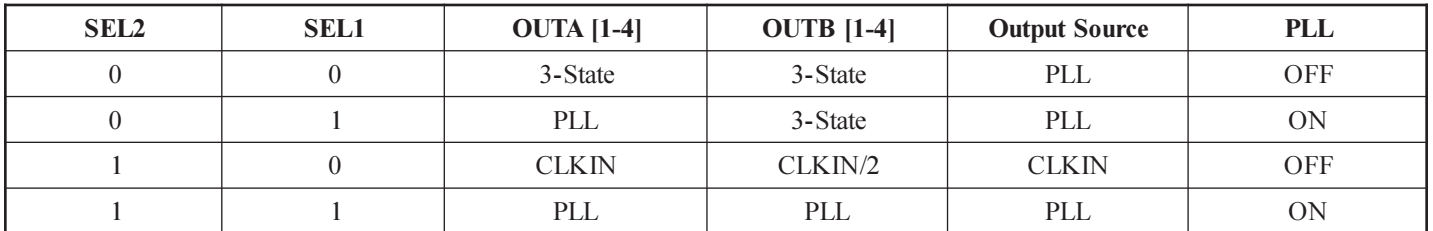

#### Input Select Decoding for PI6C2308-6

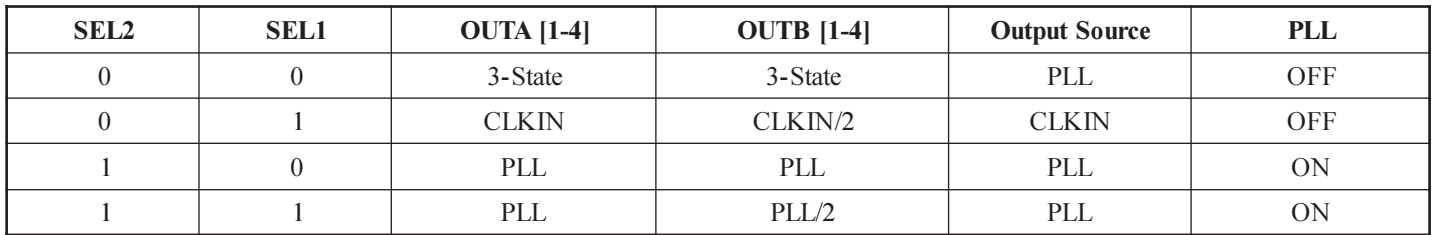

### PI6C2308 Configurations

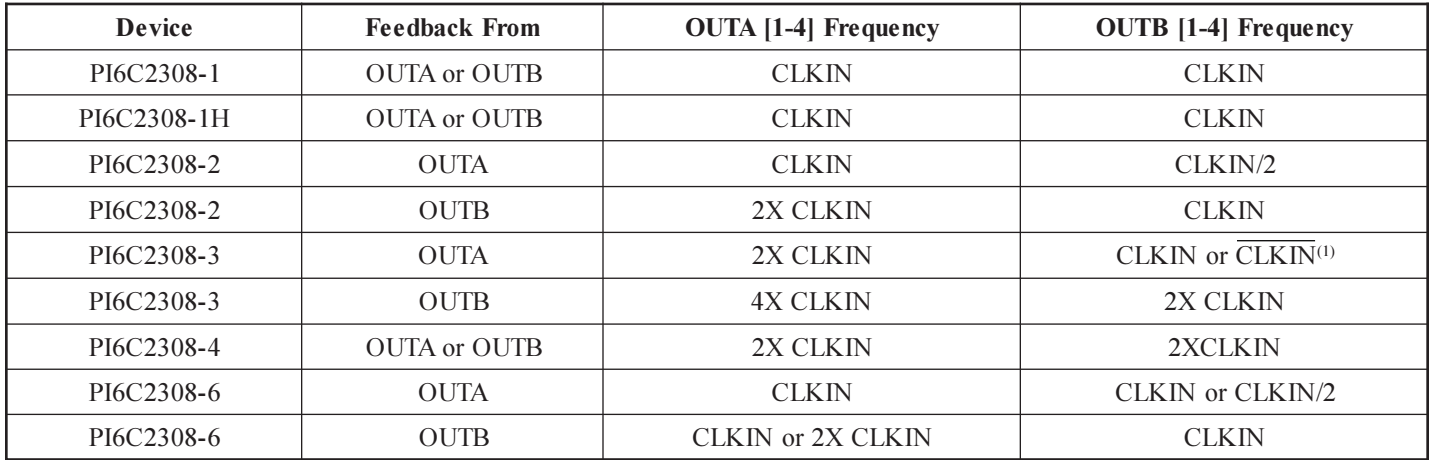

#### Note:

1. Output phase is indeterminant (0° or 180° from CLKIN)

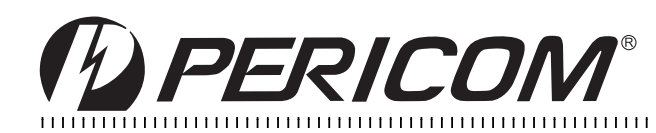

#### **Pin Description**

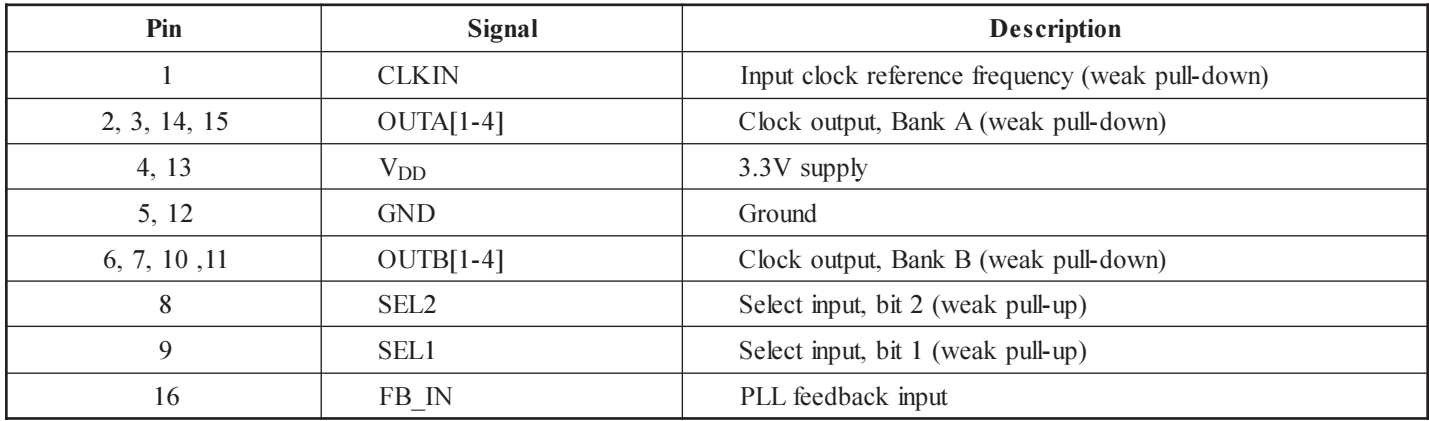

#### **Zero Delay and Skew Control** CLKIN Input to Output Bank Delay vs. Difference in Loading between FB IN pin and OUTA/OUTB pins

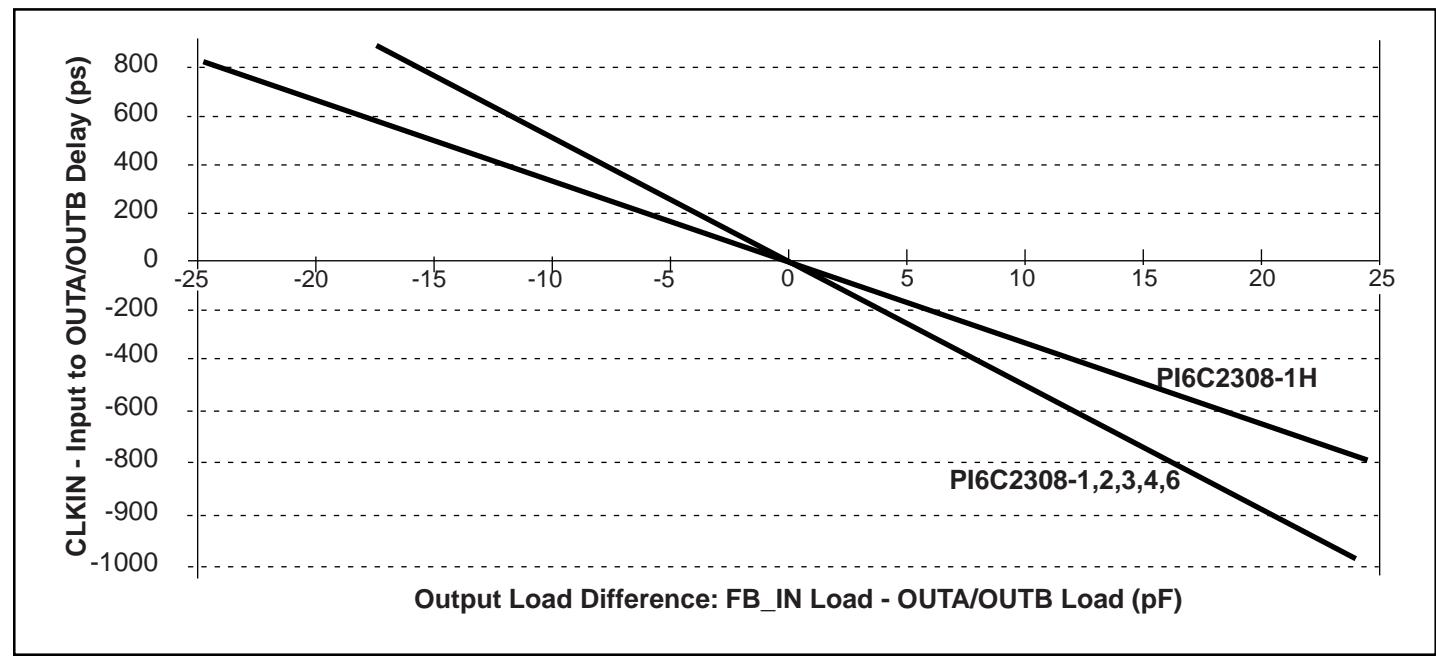

The relationship between loading of the FB\_IN signal and other outputs determines the input-output delay. Zero delay is achieved when all outputs, including feedback, are loaded equally.

#### **Maximum Ratings**

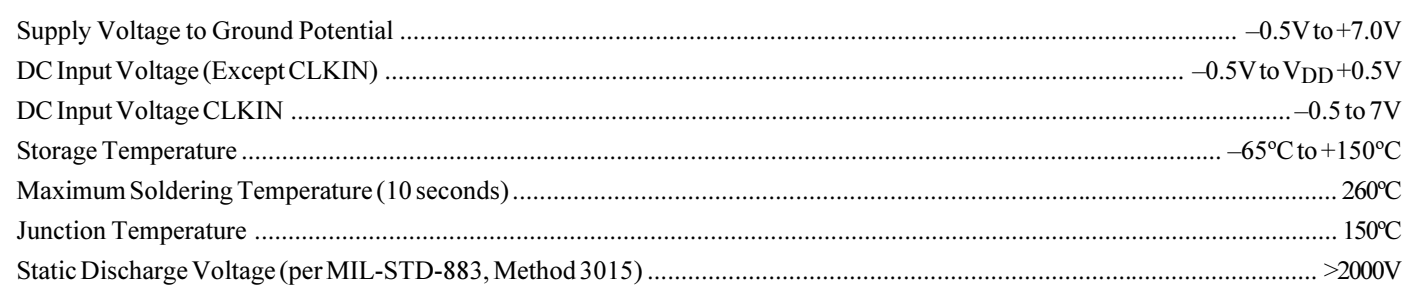

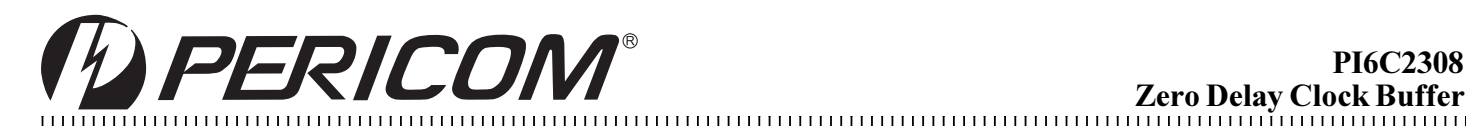

**Units** 

Max.

# Parameter **Description** Min.

#### **Operating Conditions** ( $V_{CC} = 3.3V \pm 0.3V$ )

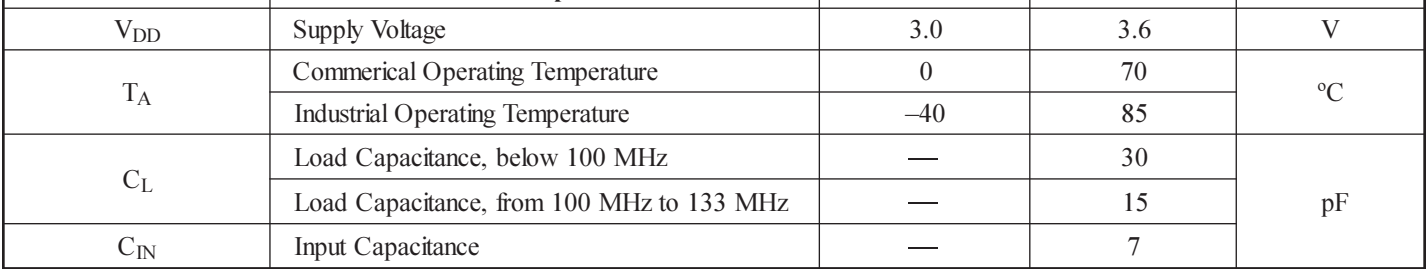

# DC Electrical Characteristics for Industrial Temperature Devices

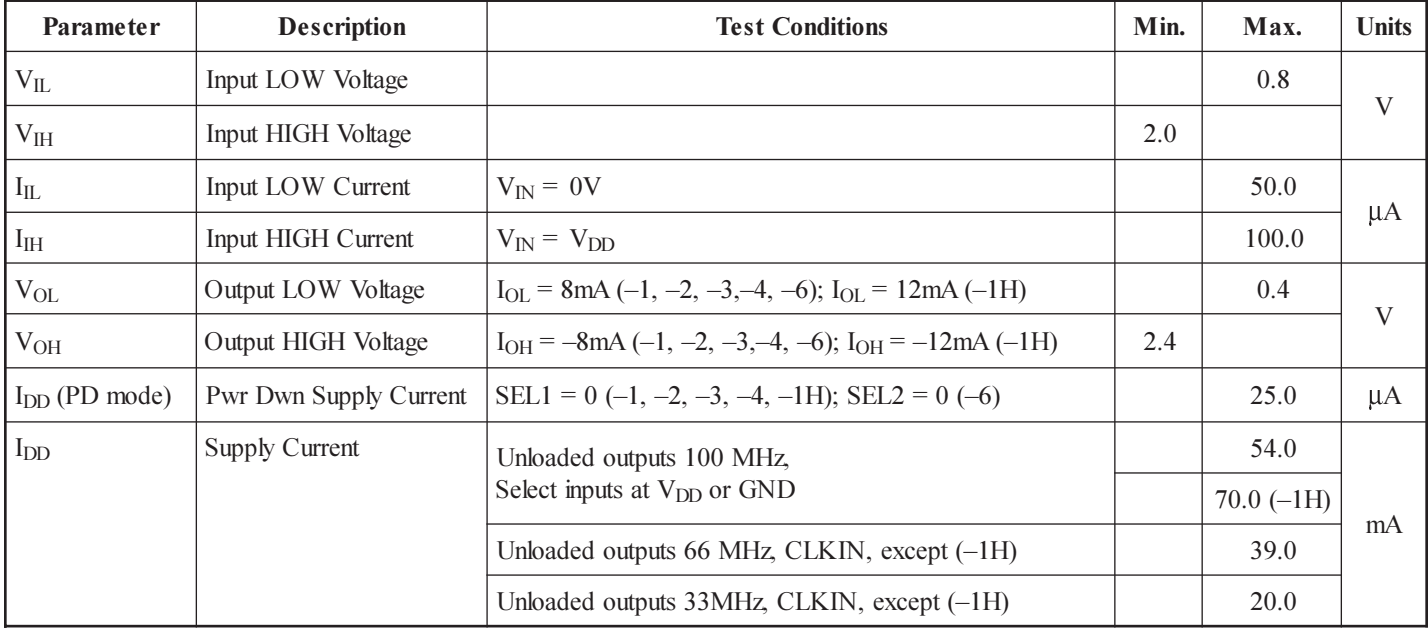

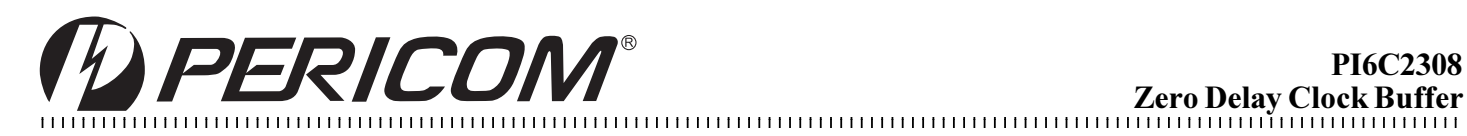

#### **AC Electrical Characteristics for Industial Temperature Devices**

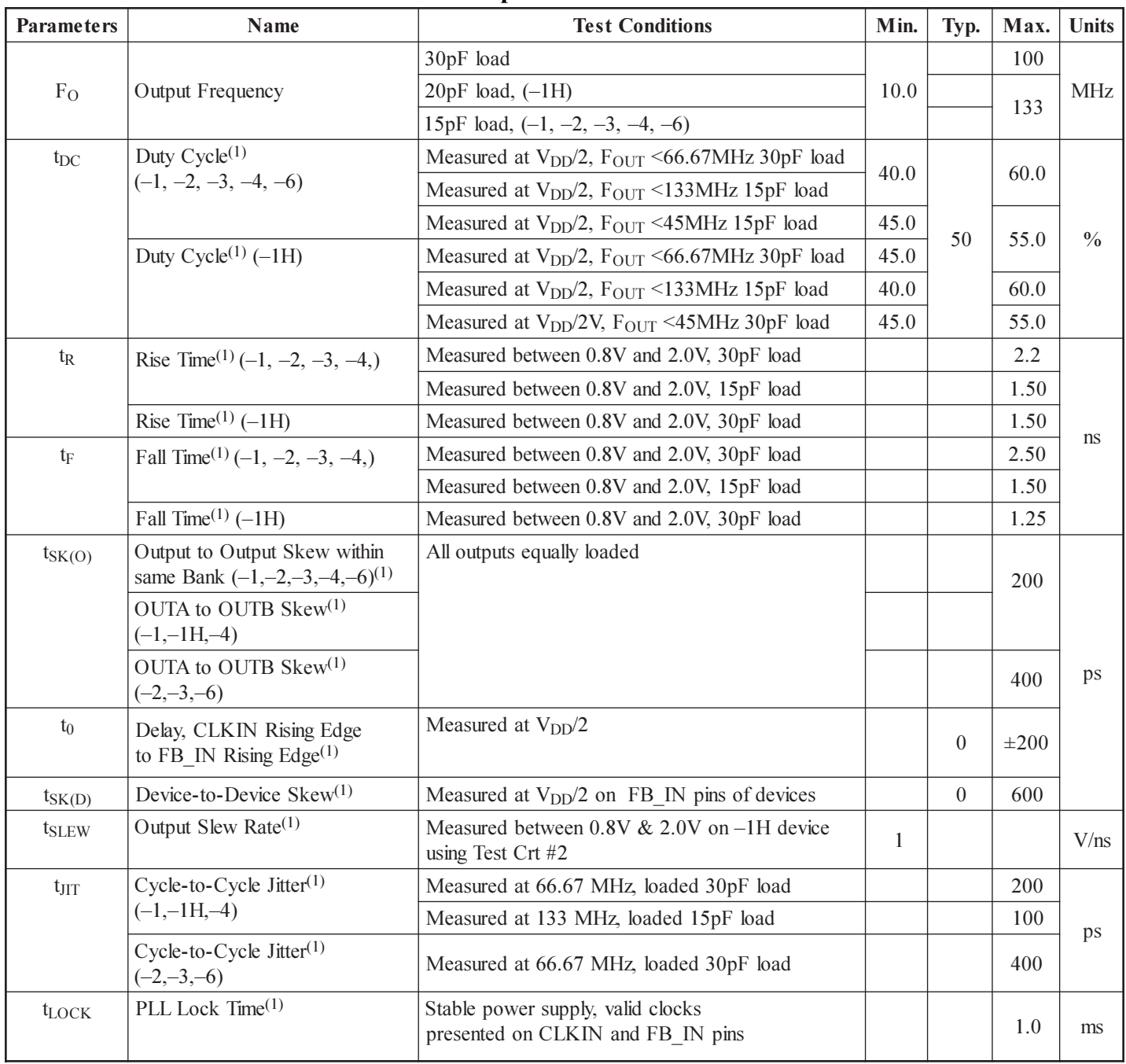

#### Notes:

1. See Switching Waveforms on page 7.

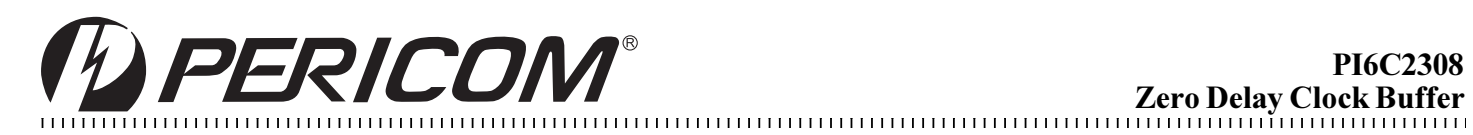

# DC Electrical Characteristics for Commercial Temperature Devices

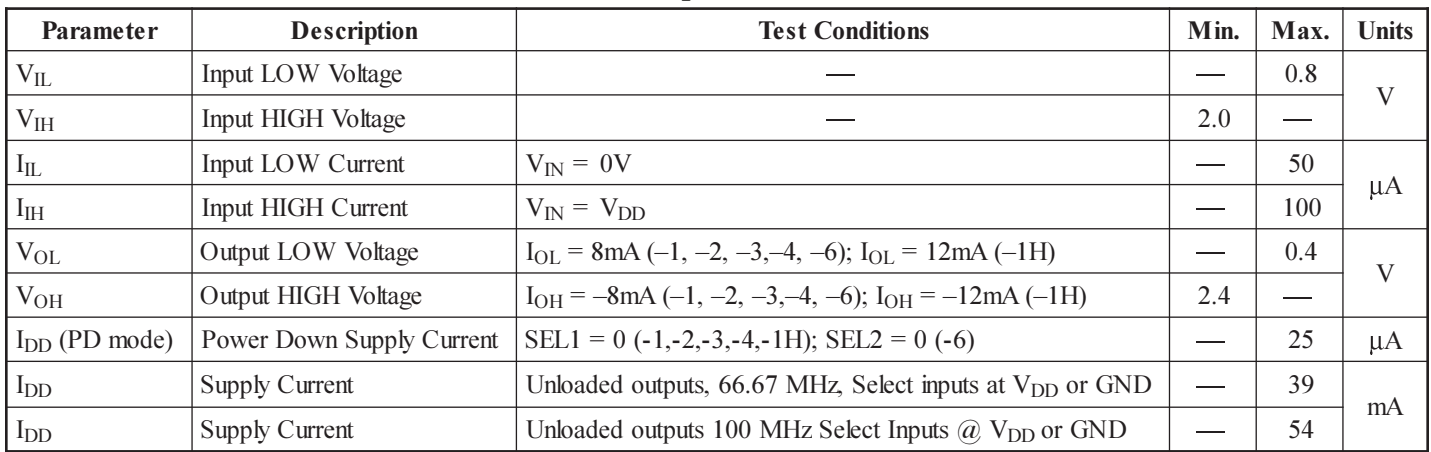

# AC Electrical Characteristics for Commercial Temperature Device

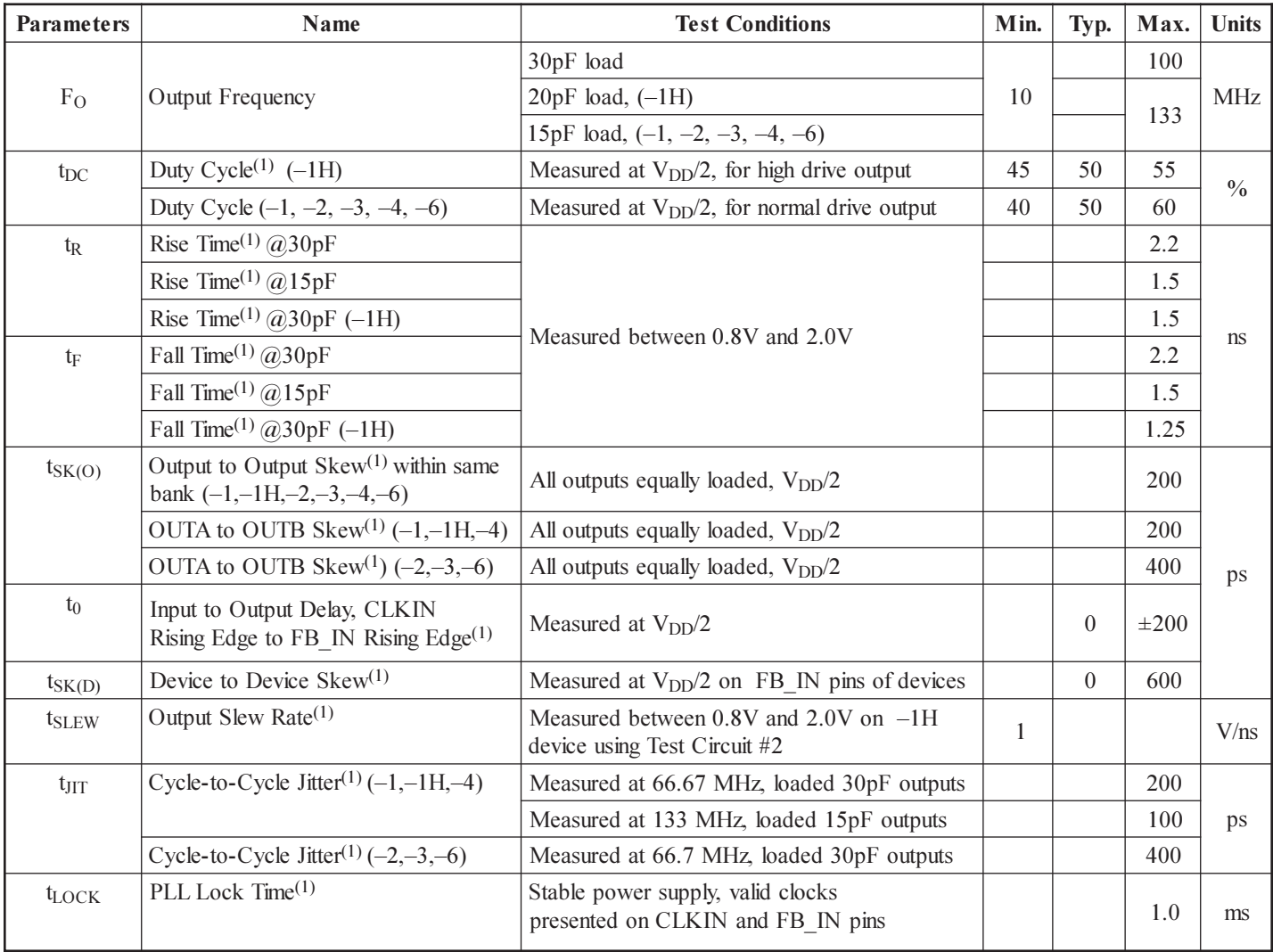

Notes:

1. See Switching Waveforms on page 7.

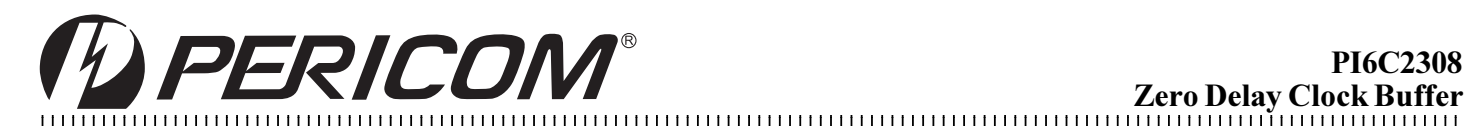

# **Switching Waveforms**

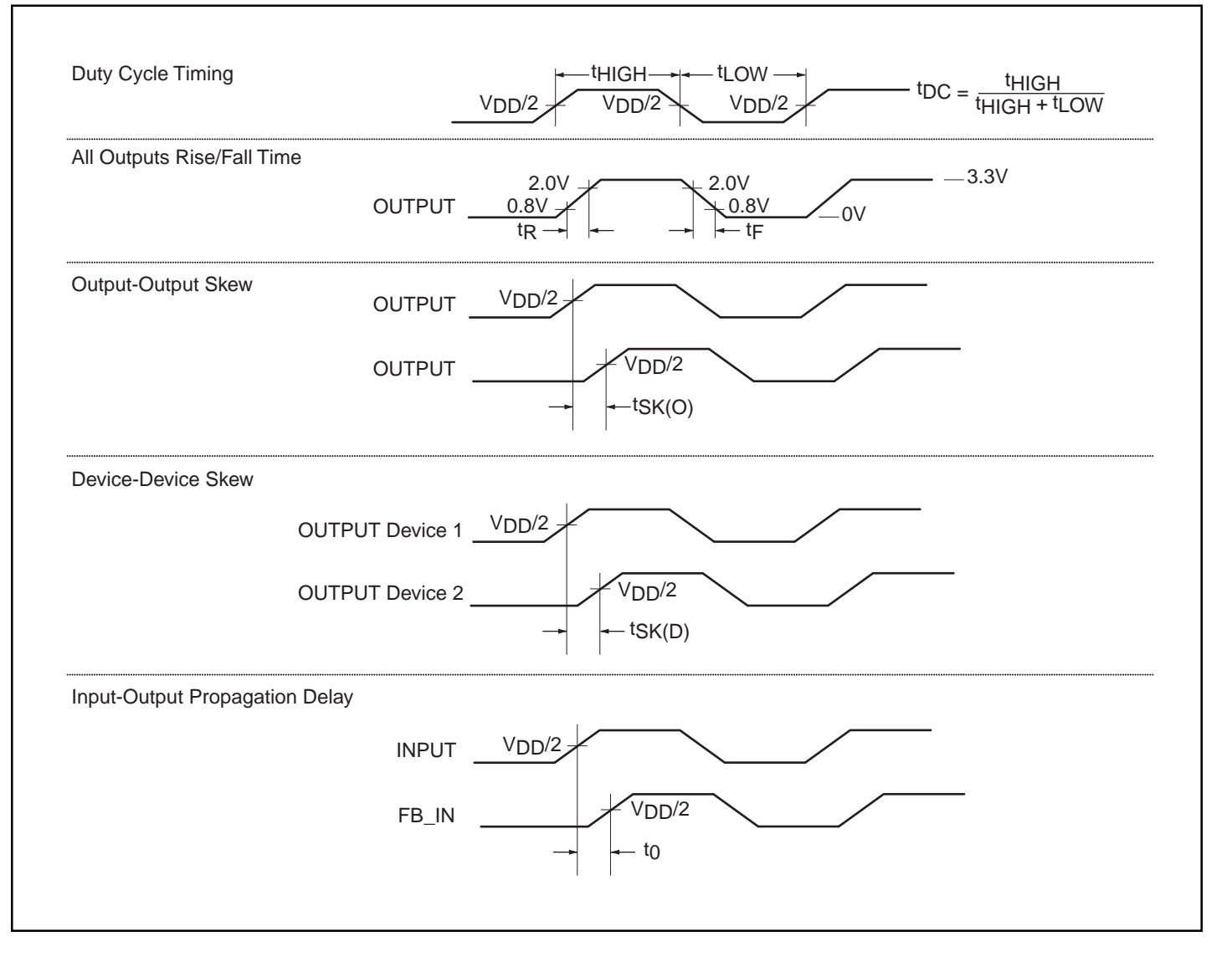

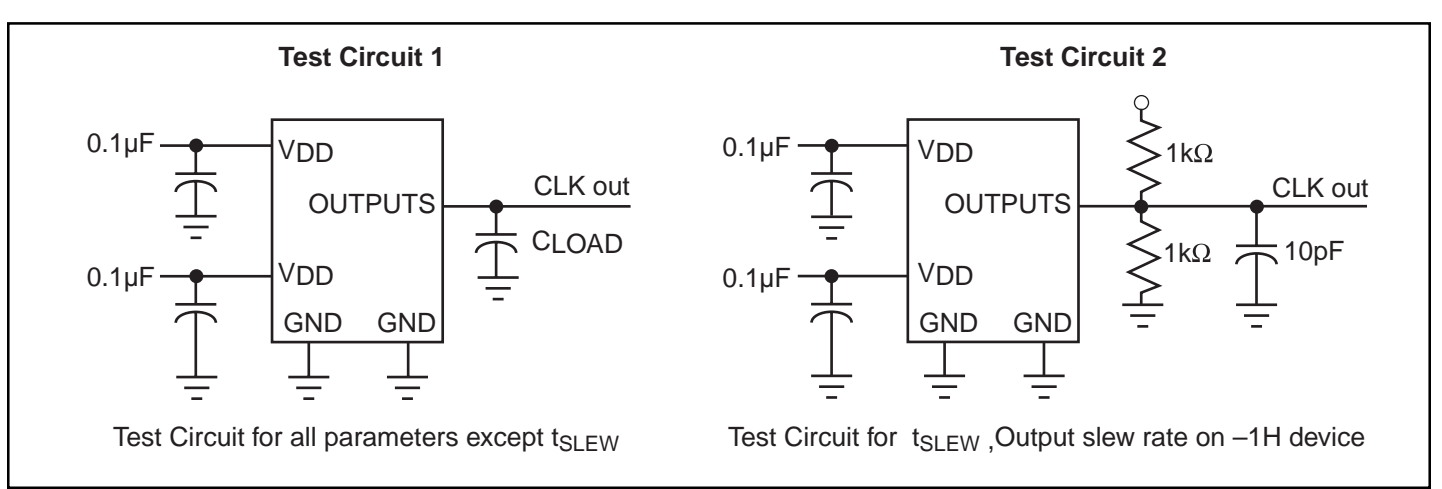

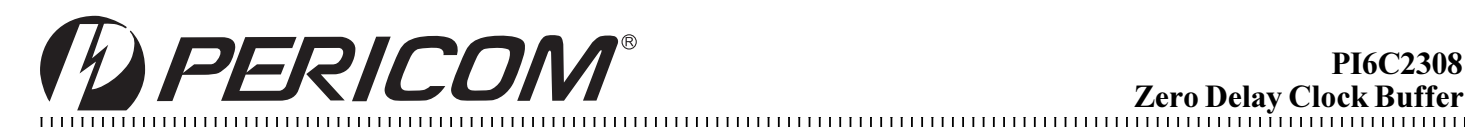

# 16-Pin SOIC (W) Package

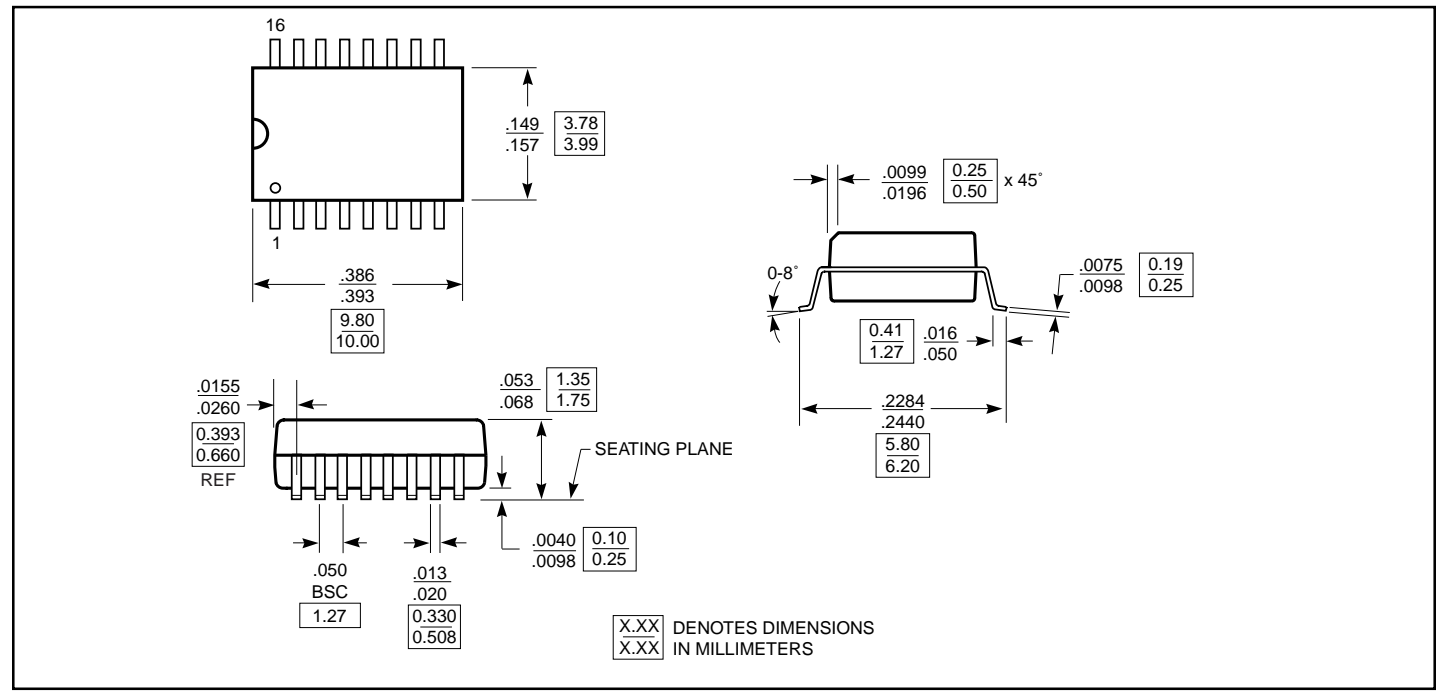

### 16-Pin TSSOP(L) Package

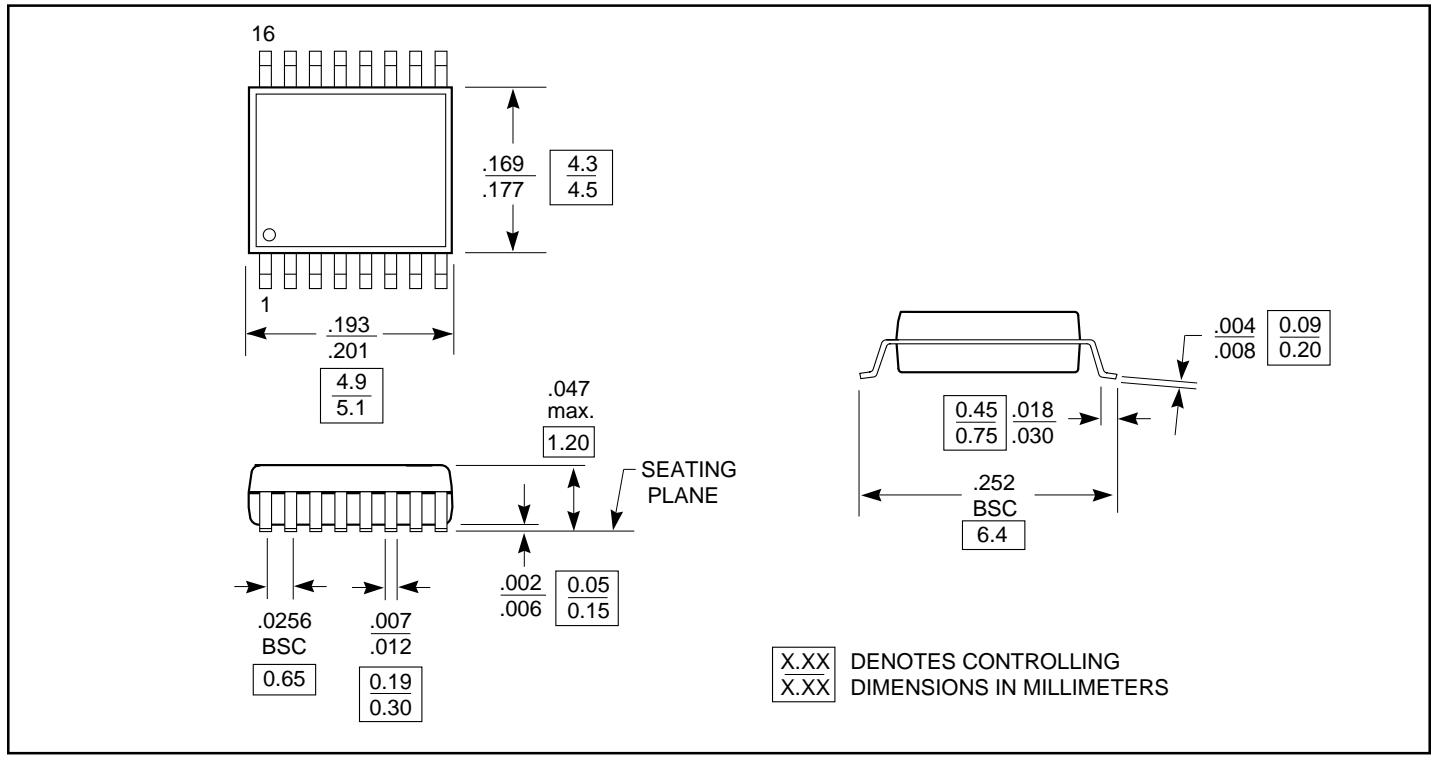

Note: Controlling dimensions in millimeters. Ref: JEDEC MS - 012 AC

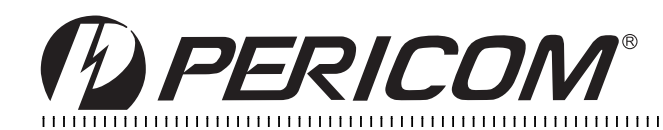

#### **Ordering Information (Commercial Temperature Device)**

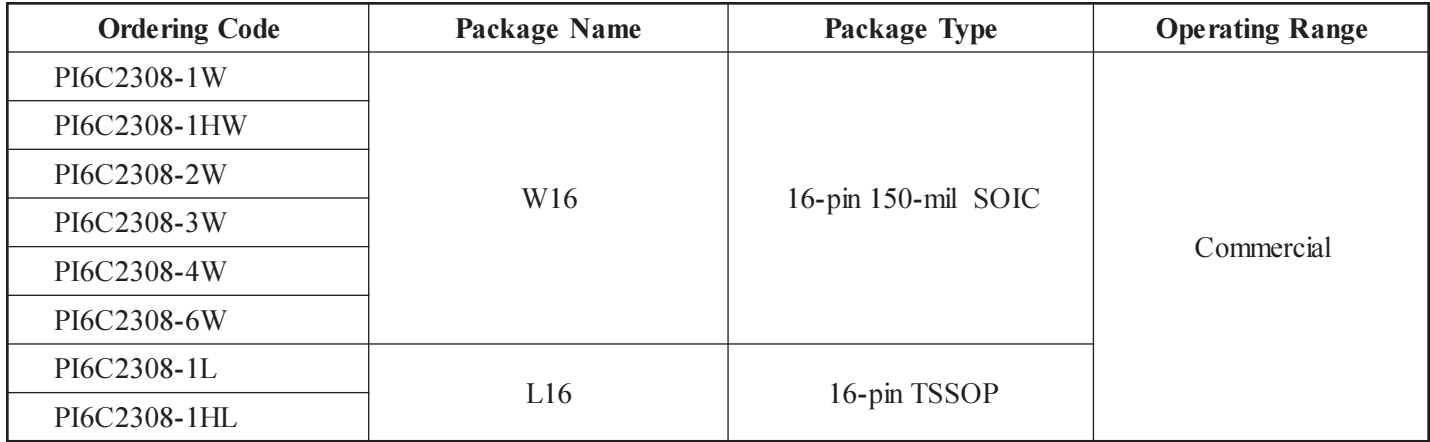

#### **Ordering Information (Industrial Temperature Device)**

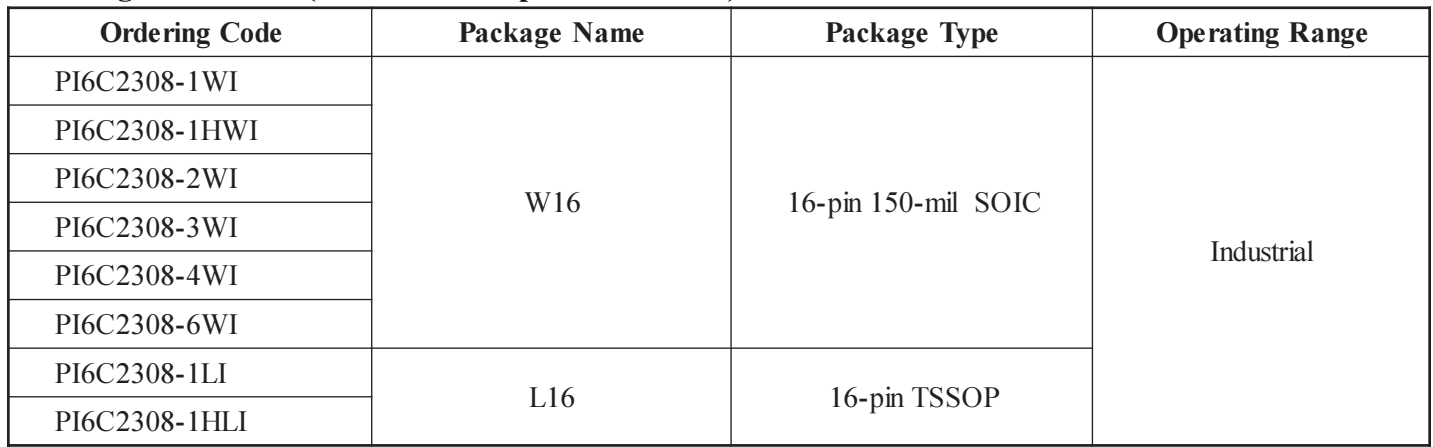

#### **Import Restriction Notice:**

Due to an agreement to settle a patent dispute, this device is only available for sale outside of the US and may not be subsequently re-imported into the US as an individual component or as incorporated into equipment. Any sale is expressly conditioned on the customer's agreement not to export the device or any product or equipment containing the device to the United States. Pericom disclaims any liability for indemnity or other obligation or warranty if the devices or any product or equipment containing the devices are imported in violation of this agreement.